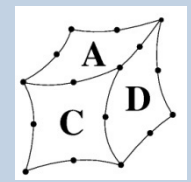

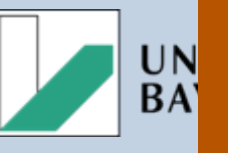

# RSITÄT UTH core ac uk

# Chancen und Risiken des unreflektierten Chancen und Risiken des unreflektierten Gebrauchs von FEM Programmen

#### **PTC Simulationsanwendertreffen 2007**

Dipl.-Wirtsch.-Ing. R. Hackenschmidt Dipl.-Ing. Alexander Troll Dipl.-Ing. Bernd Roith

**Lehrstuhl für Konstruktionslehre und CAD Universität Bayreuth reinhard.hackenschmidt@uni-bayreuth.de**

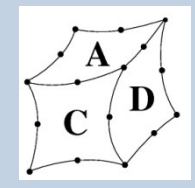

#### Die Universität Bayreuth

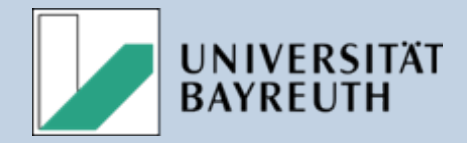

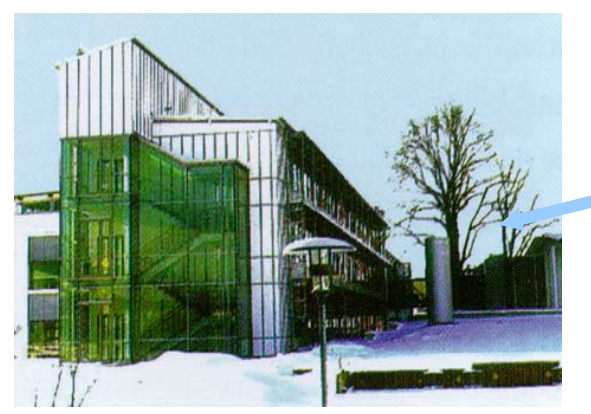

Gegründet 1975 9500 Studenten 6 Fakultäten

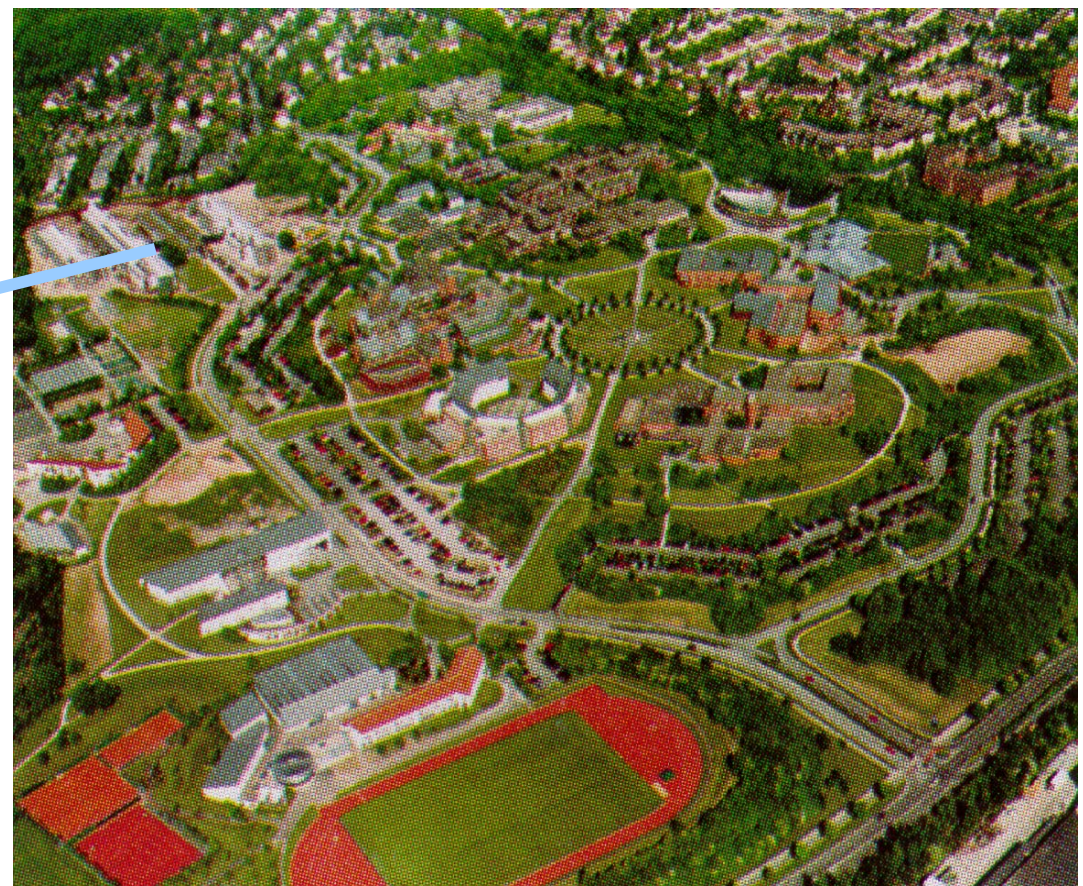

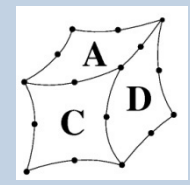

#### **Lehrstuhl**

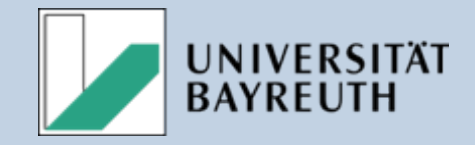

## **Fakultät für Angewandte Naturwissenschaften**

#### **Lehrstuhl für**

**Konstruktionslehre und CAD**

Prof. Dr.-Ing. Frank Rieg

16 Mitarbeiter

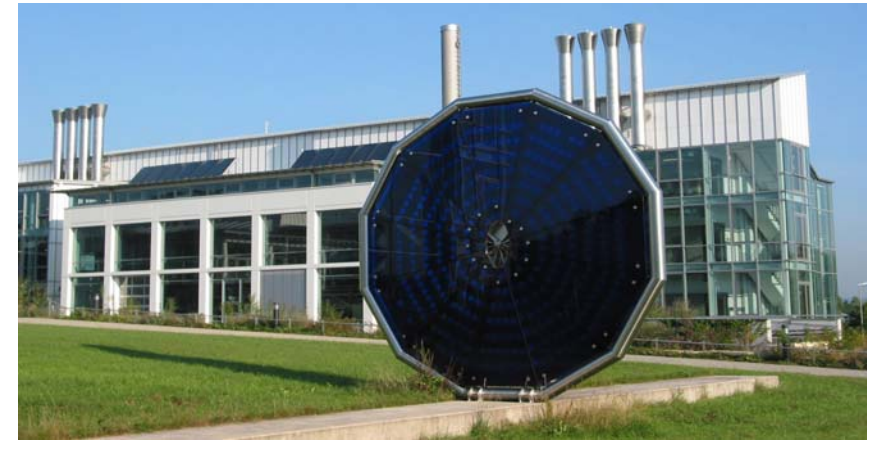

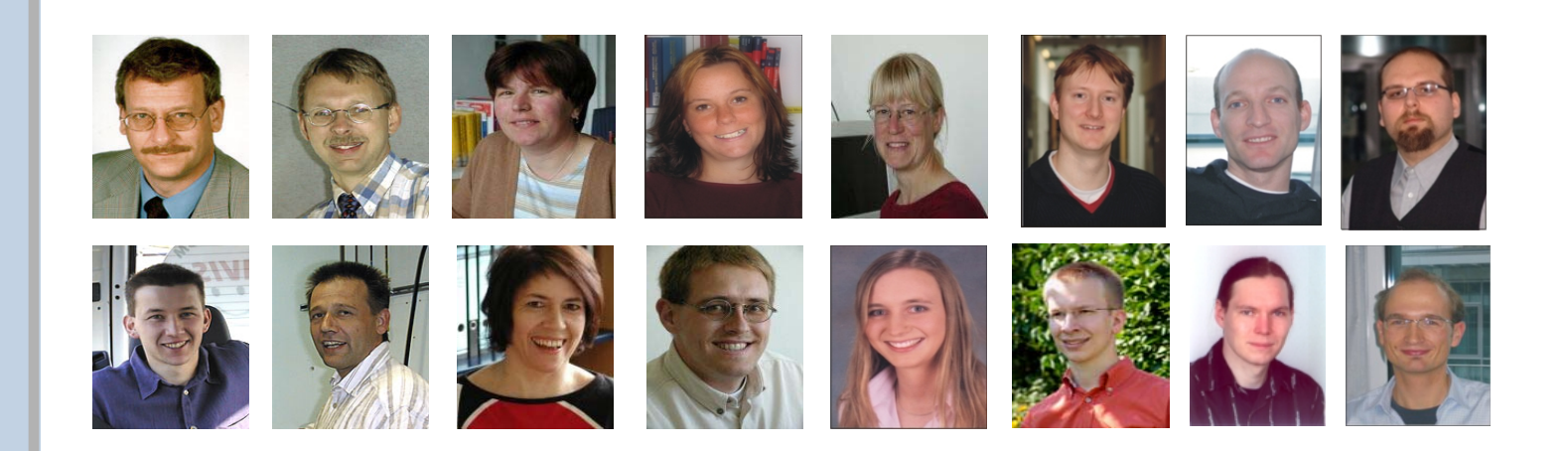

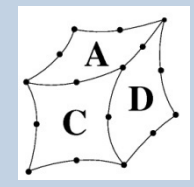

#### Spezialgebiet: CAD + Simulation

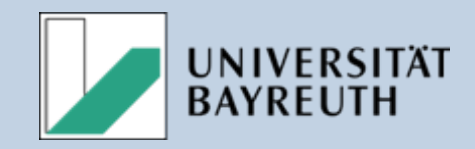

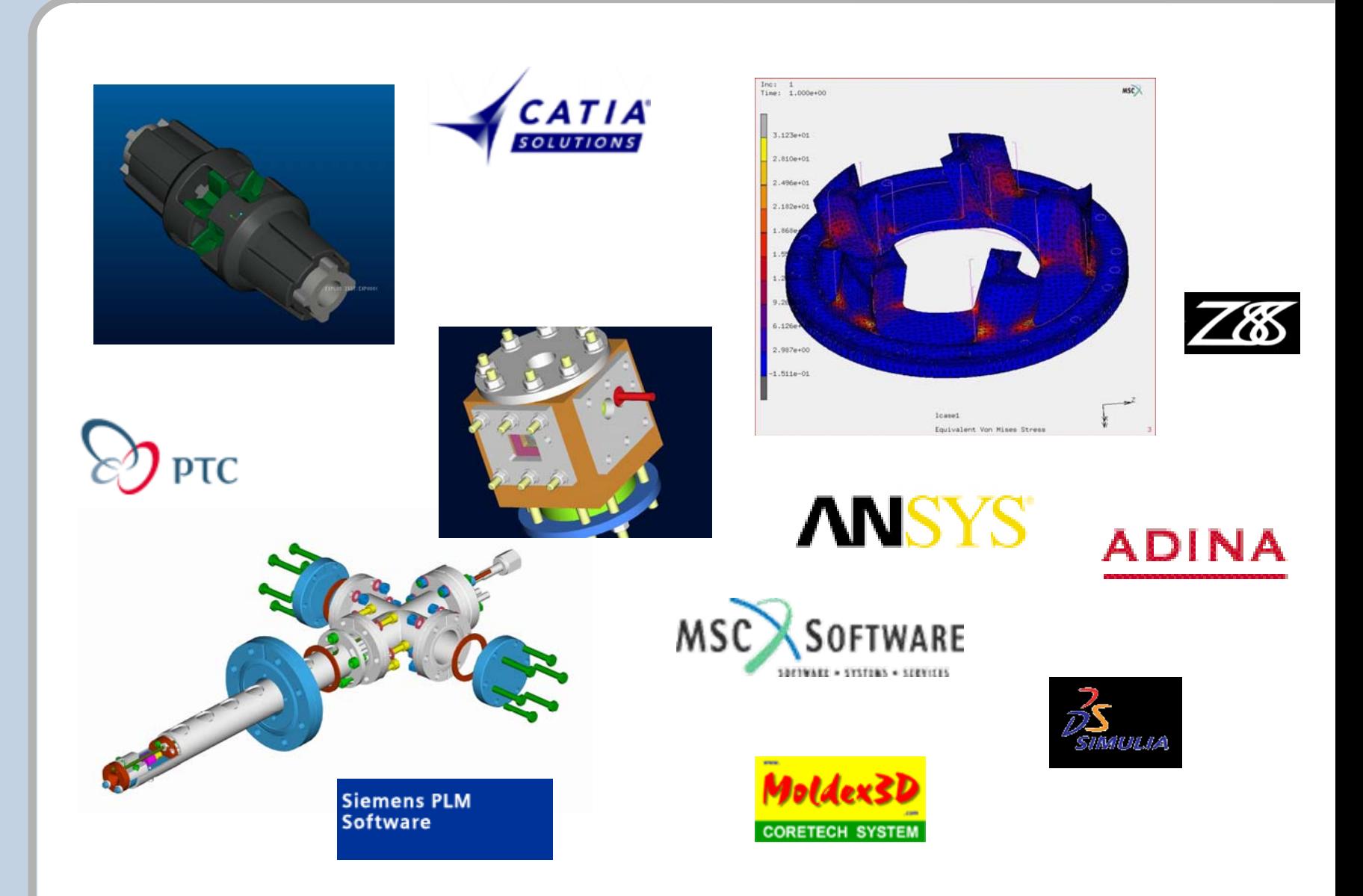

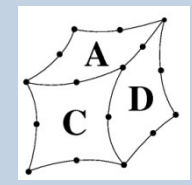

#### Prüfstände

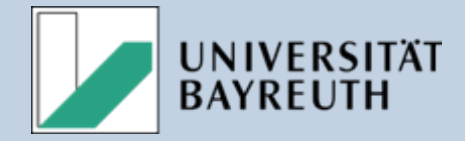

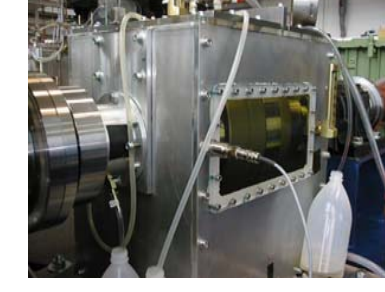

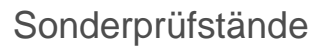

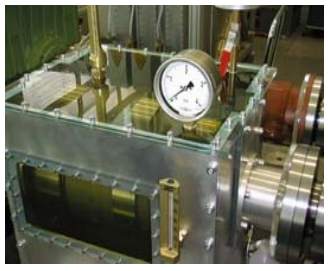

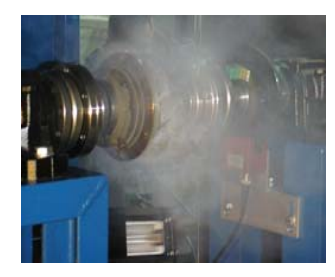

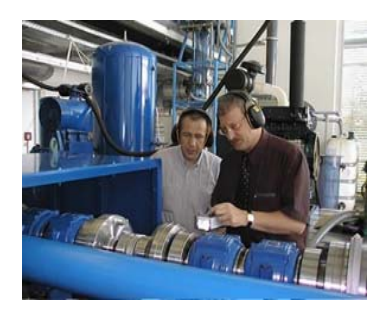

Verspannungsprüfstand 1000 kW

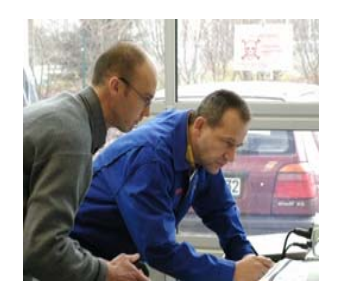

#### Motorprüfstand

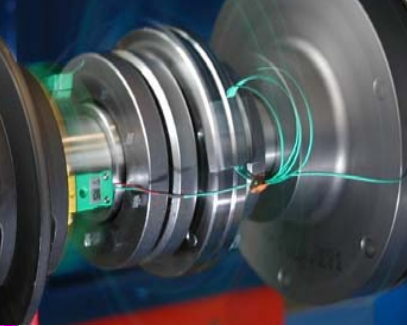

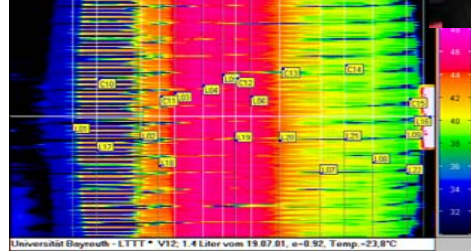

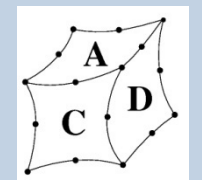

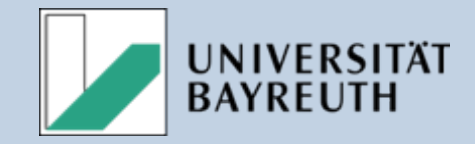

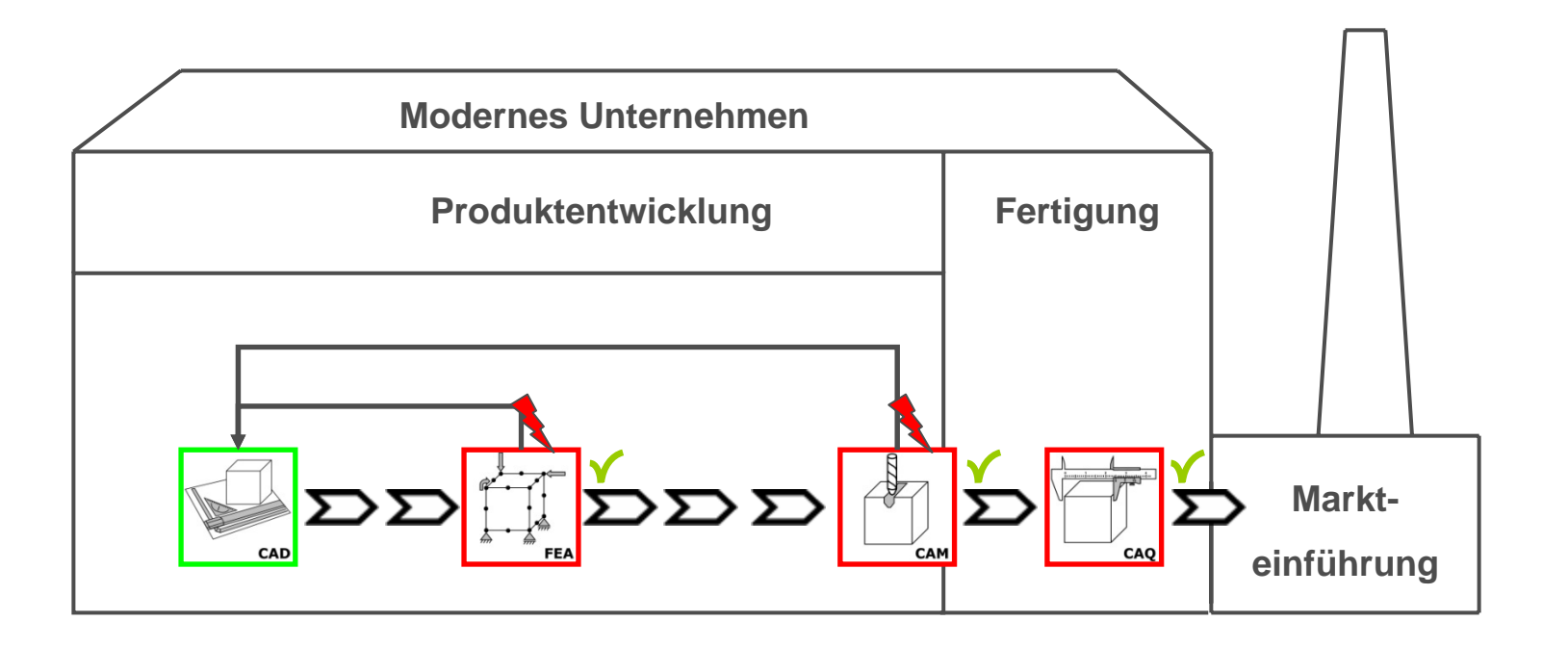

- Notwendigkeit zur Verkürzung der Entwicklungszeit
- Verstärkter Einsatz computergestützter Methoden (CAx)
- Verbesserung der Bedienbarkeit von CAx-Werkzeugen

**Durchführung einfacher Simulationen durch den Konstrukteur beschleunigt Entwicklung** 

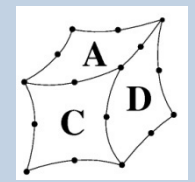

#### Betrachtung integrierter und separater FE  $\mathcal{L}_{\mathcal{A}}$ - Programme

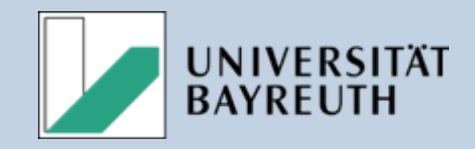

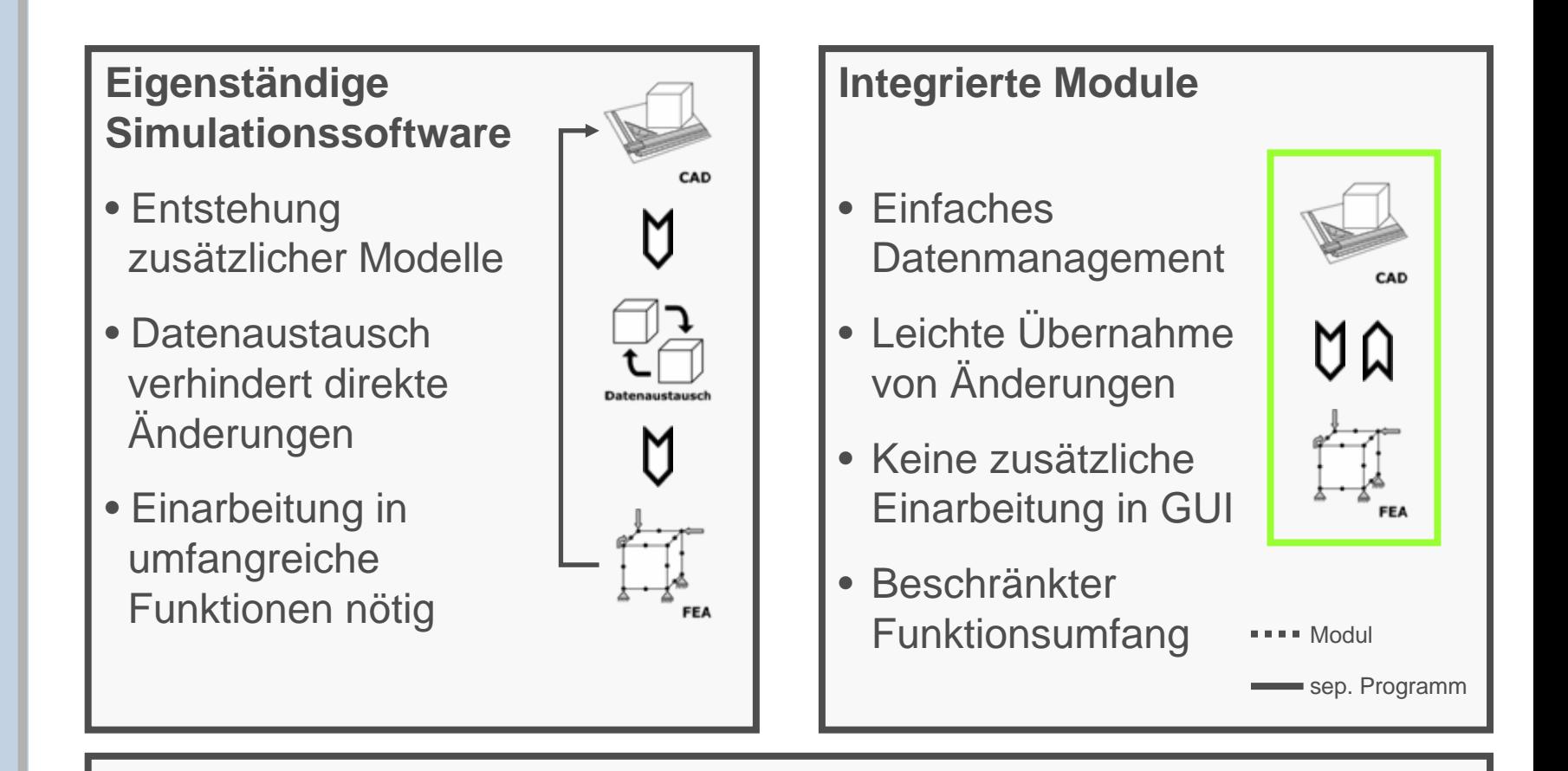

**Integrierte Module eignen sich besonders zur Beschleunigung des Entwicklungsprozesses**

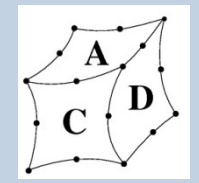

#### Benutzte FE- Programme

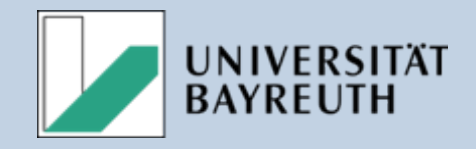

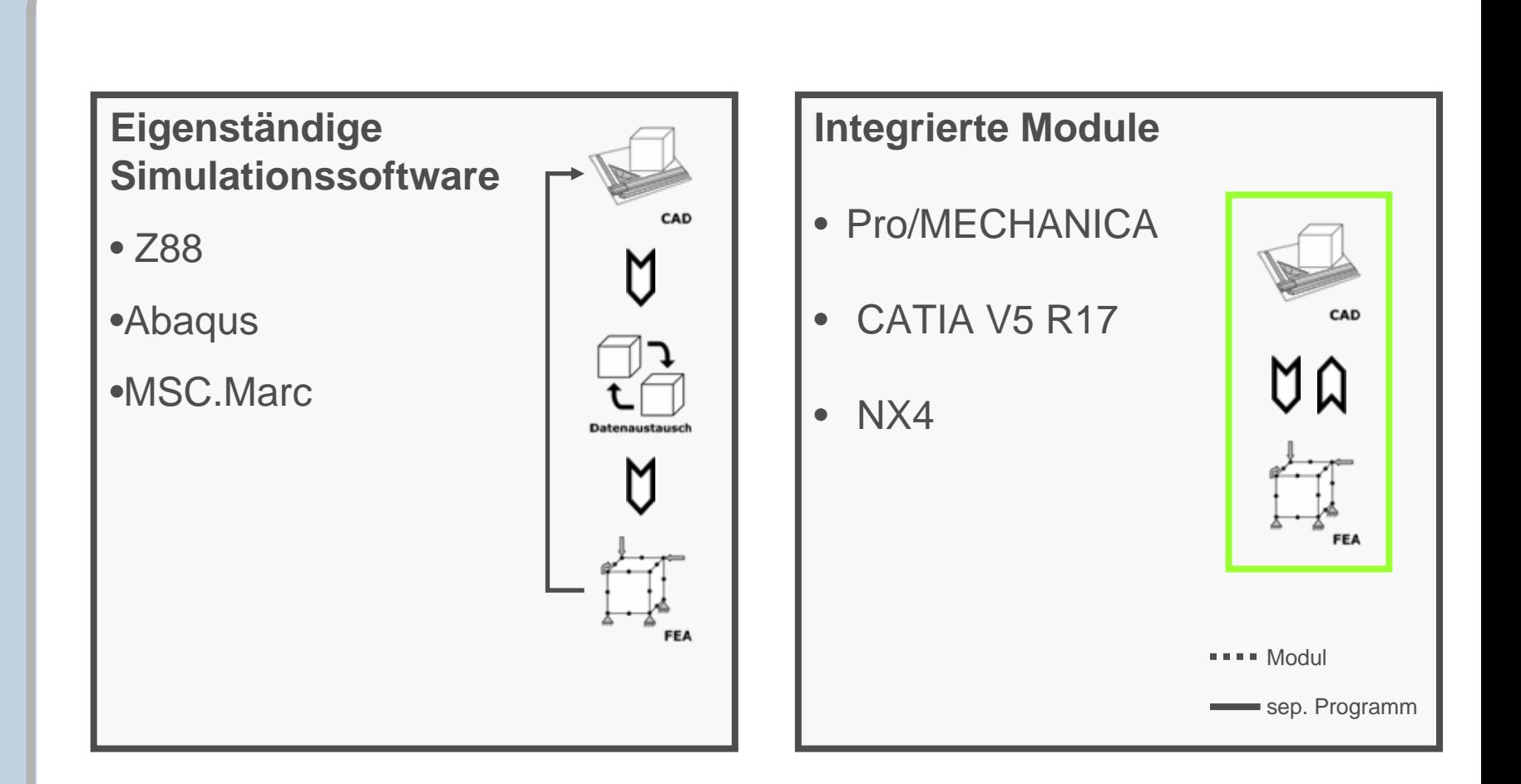

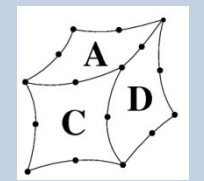

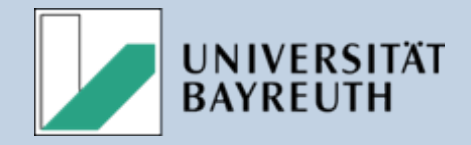

Nachweis, ob aktuelle FE-Pakete für die Verwendung durch reine Anwender ohne FE-Grundwissen tauglich sind.

- •Vergleich von drei integrierten und drei eigenständigen FE-**Programmen**
- •Übernahme der **automatischen Einstellungen** die vom System vorgeschlagen werden vorgeschlagen werden
- •Verwendung simpler & praxisnaher Beispiele Verwendung simpler & praxisnaher Beispiele
- $\bullet$ Vergleich der Resultate für normierte maximalen Verschiebungen (Betrag) und Vergleichsspannungen (GEH) zur Klärung des Interpretationsbedarfs bei den Ergebnissen (Normierung auf den größten aufgetretenen Wert)

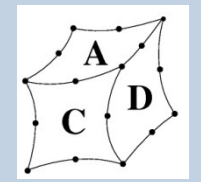

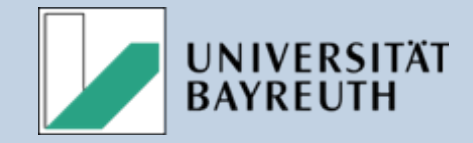

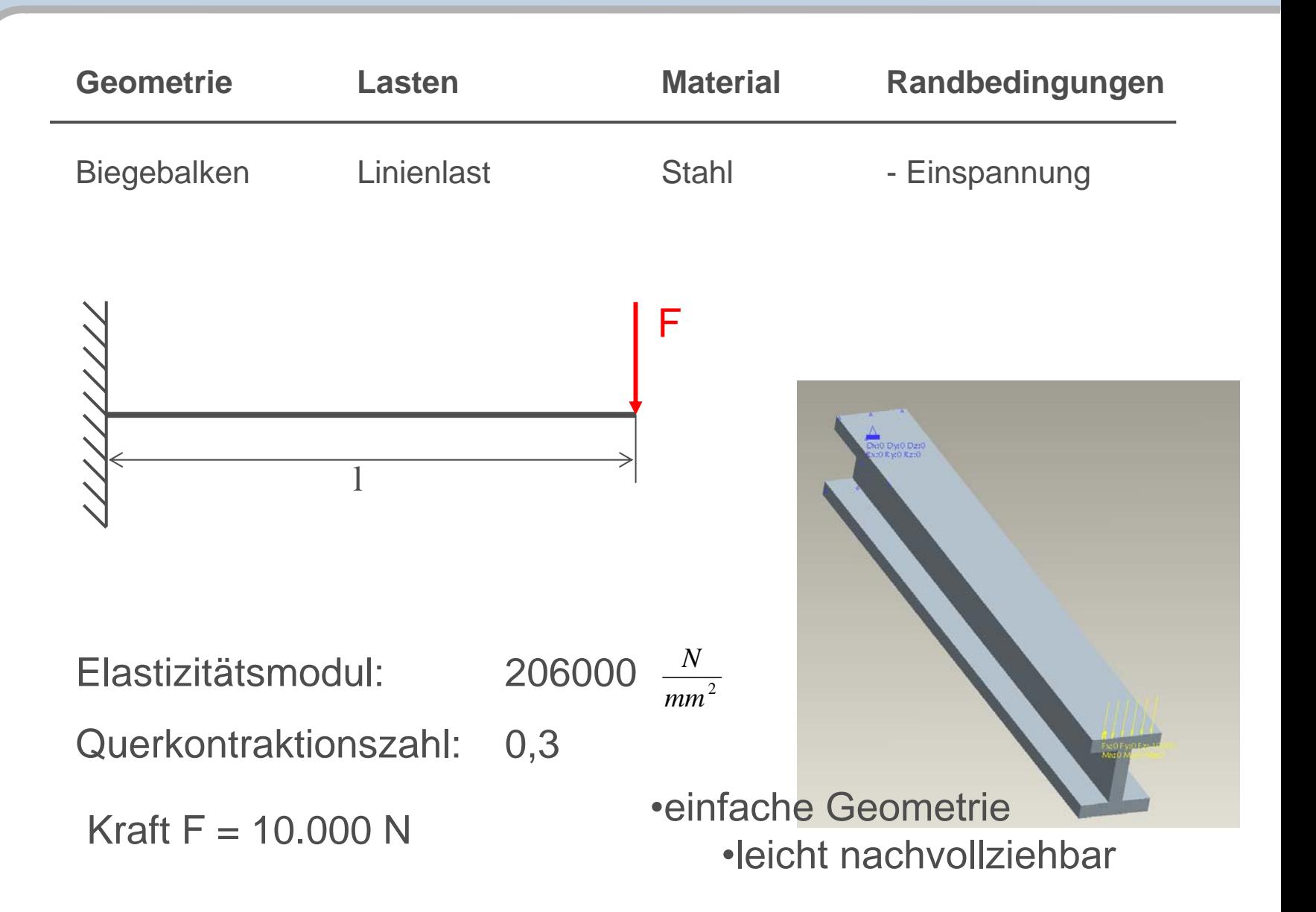

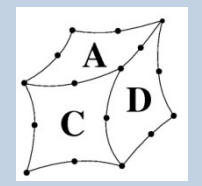

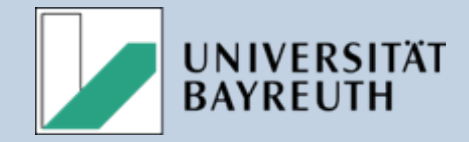

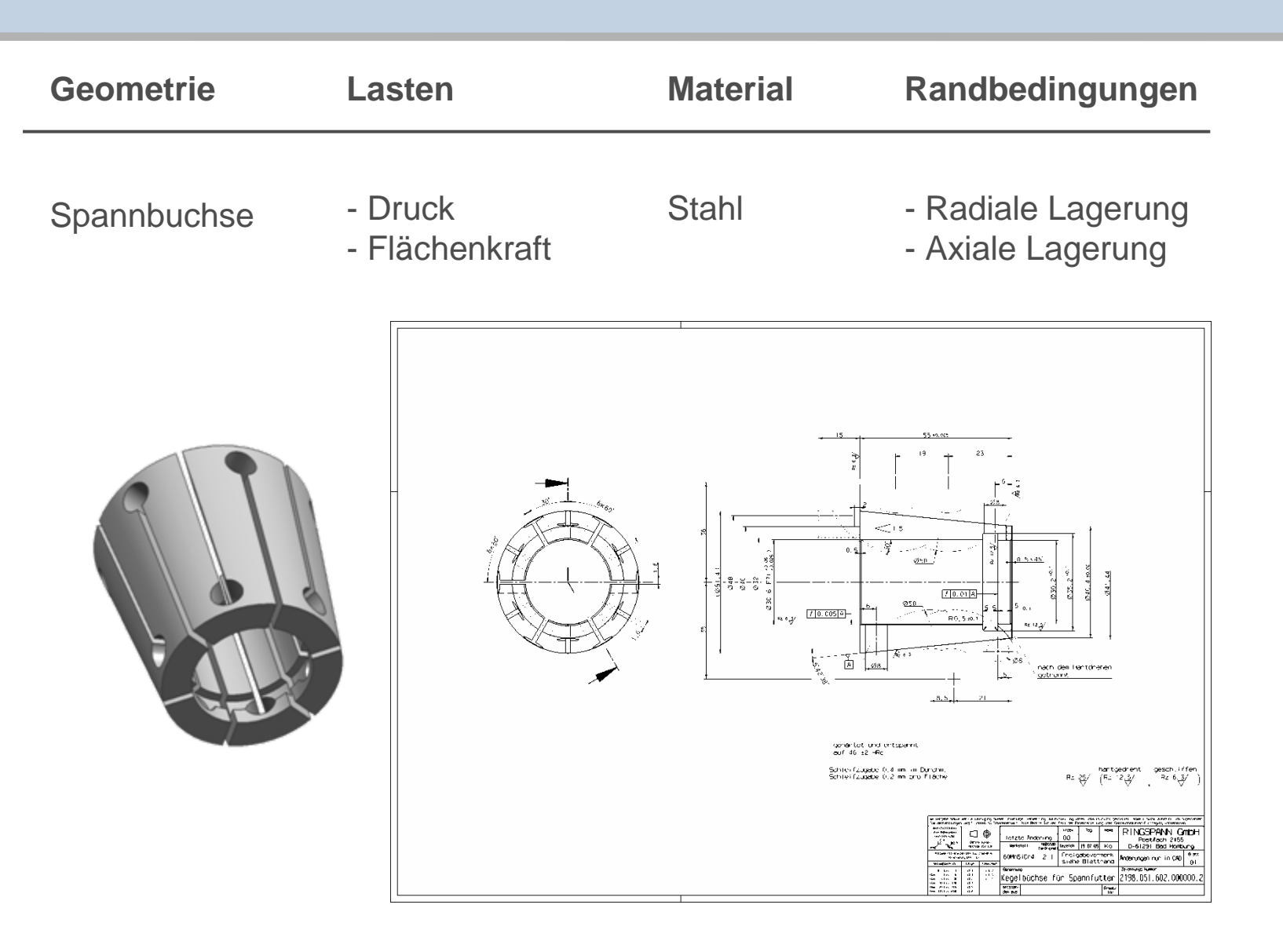

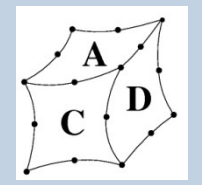

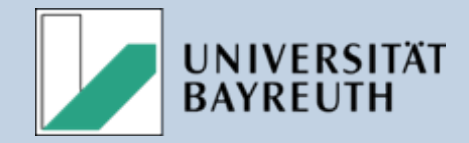

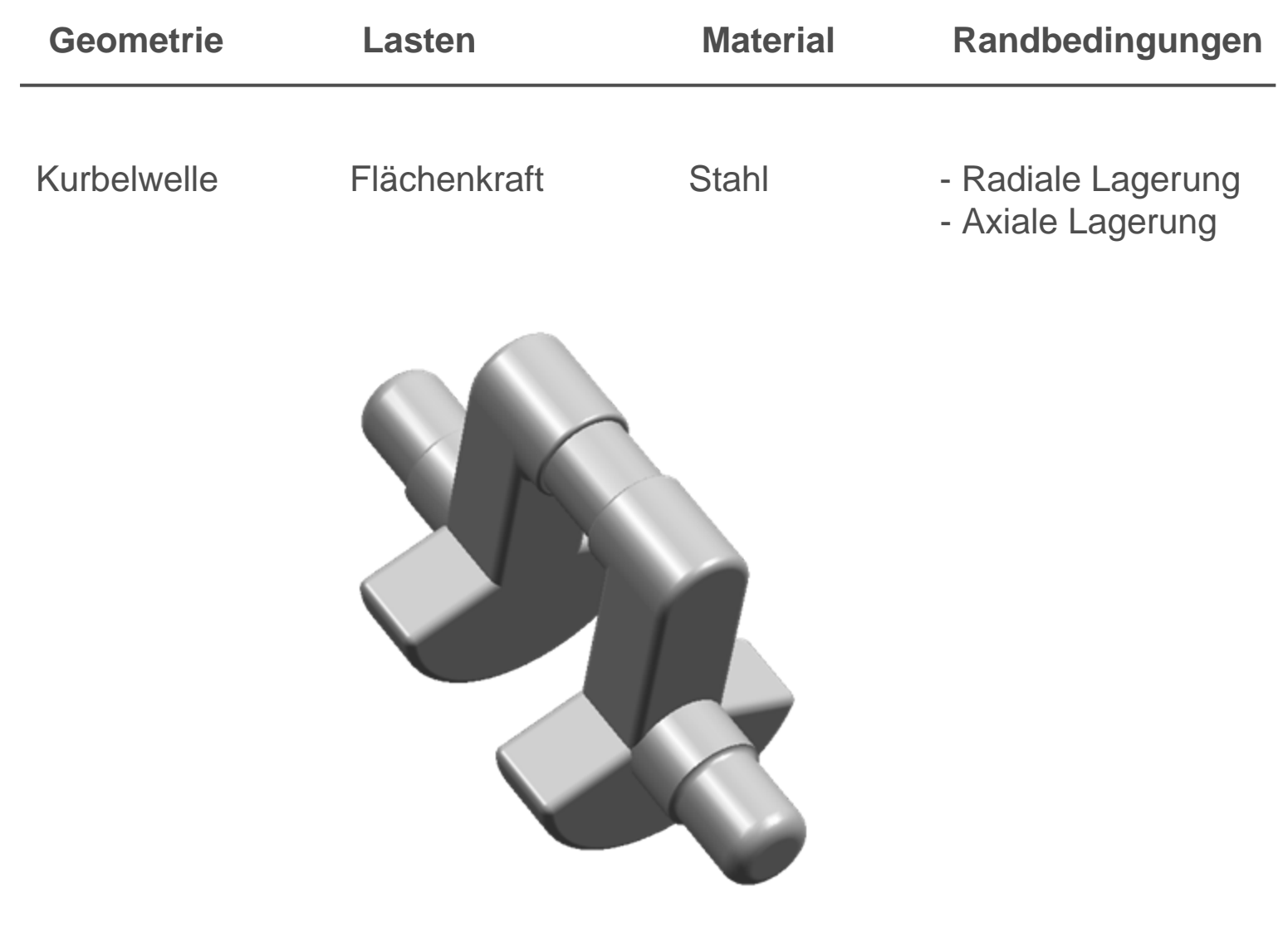

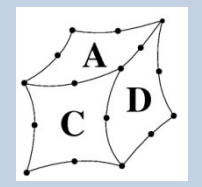

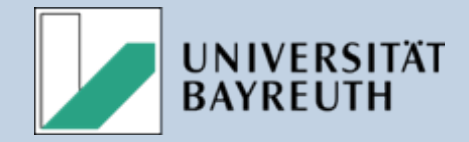

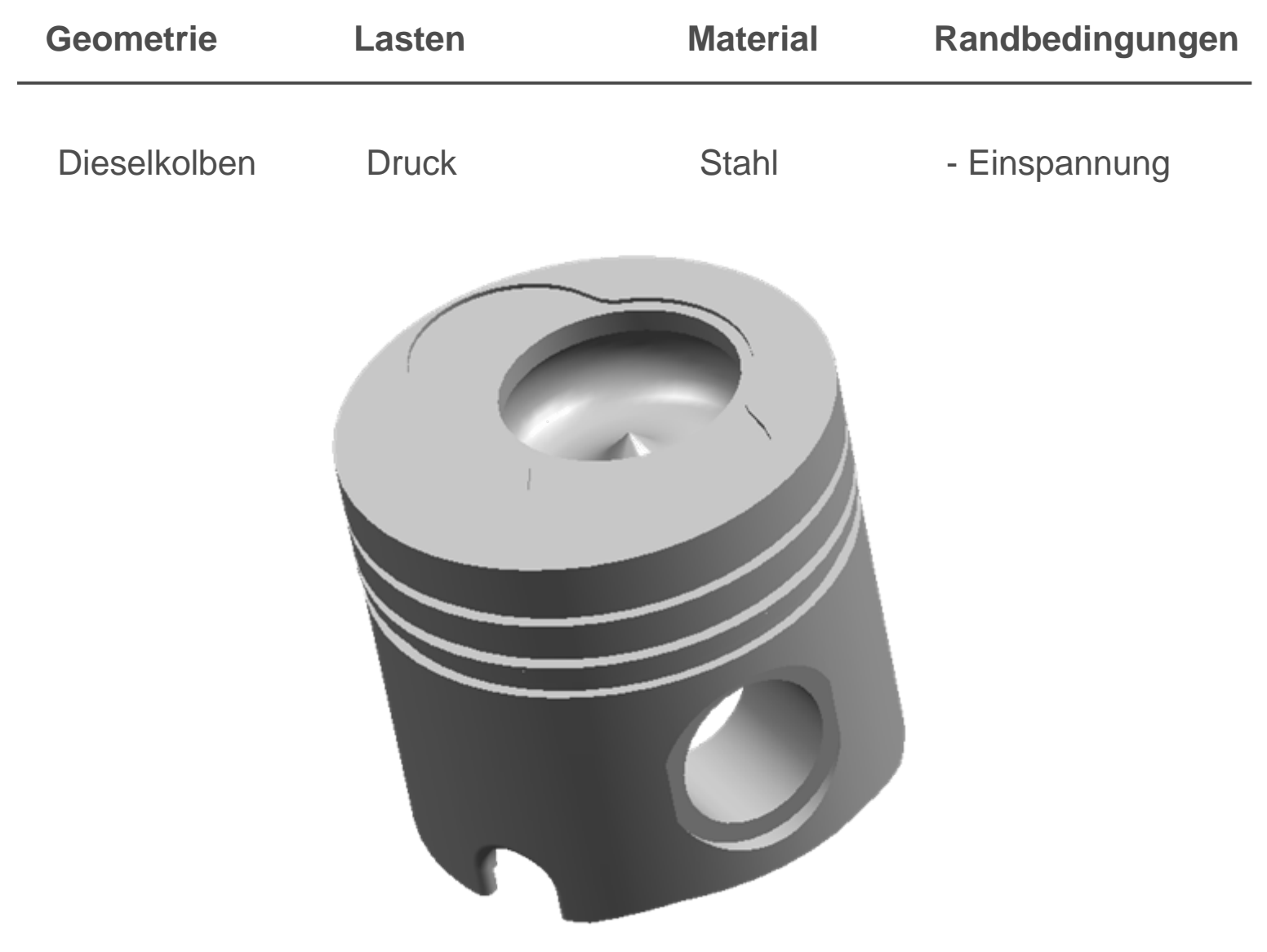

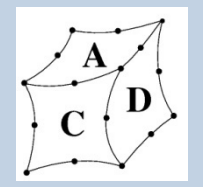

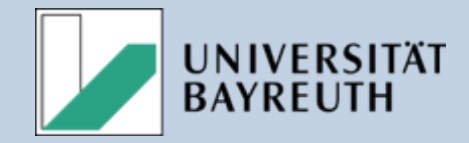

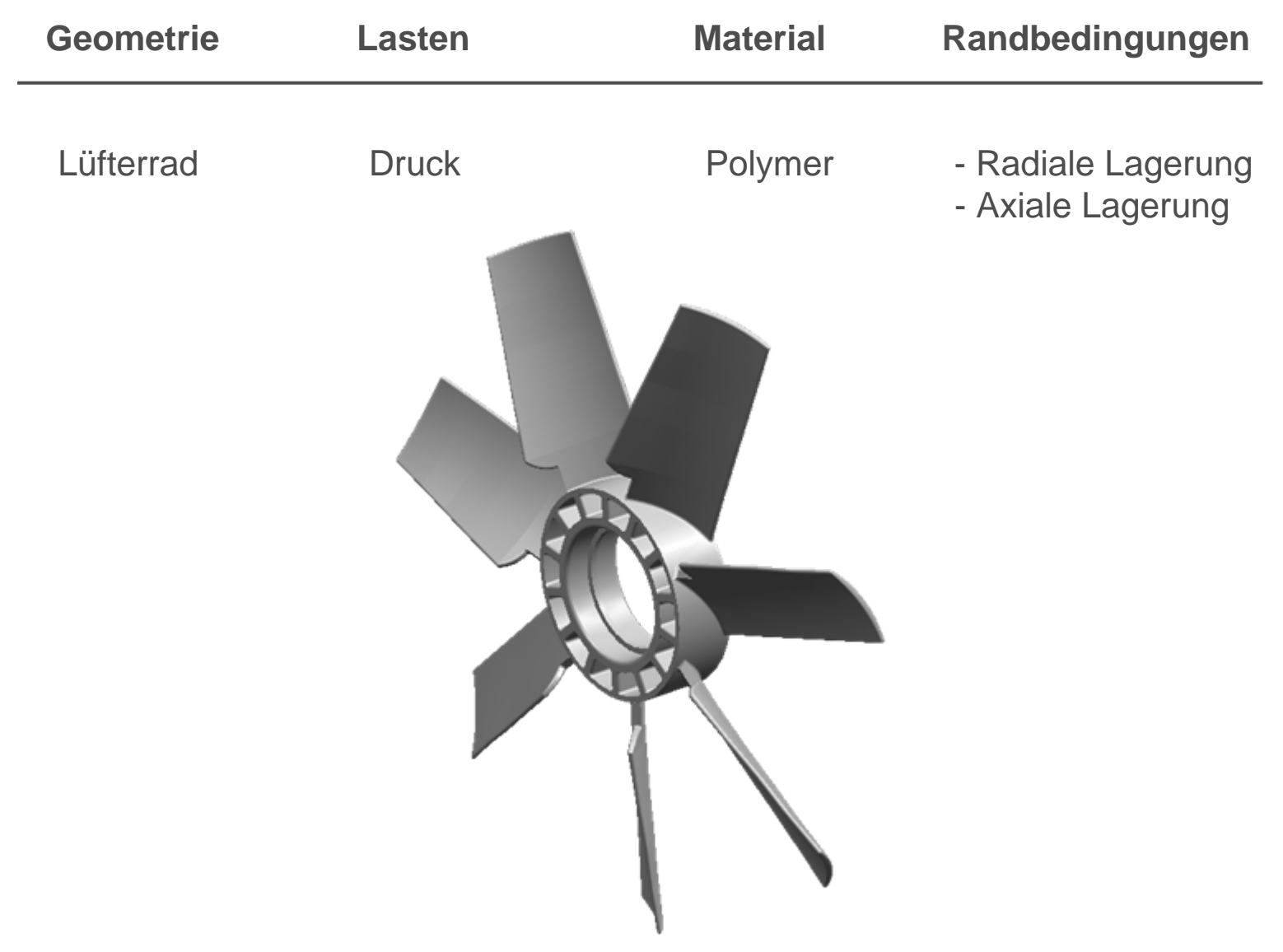

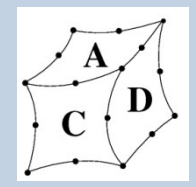

#### Randbedingungen der Studie

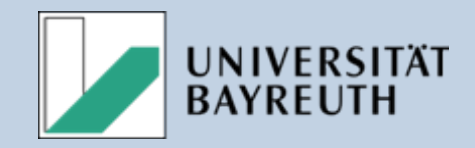

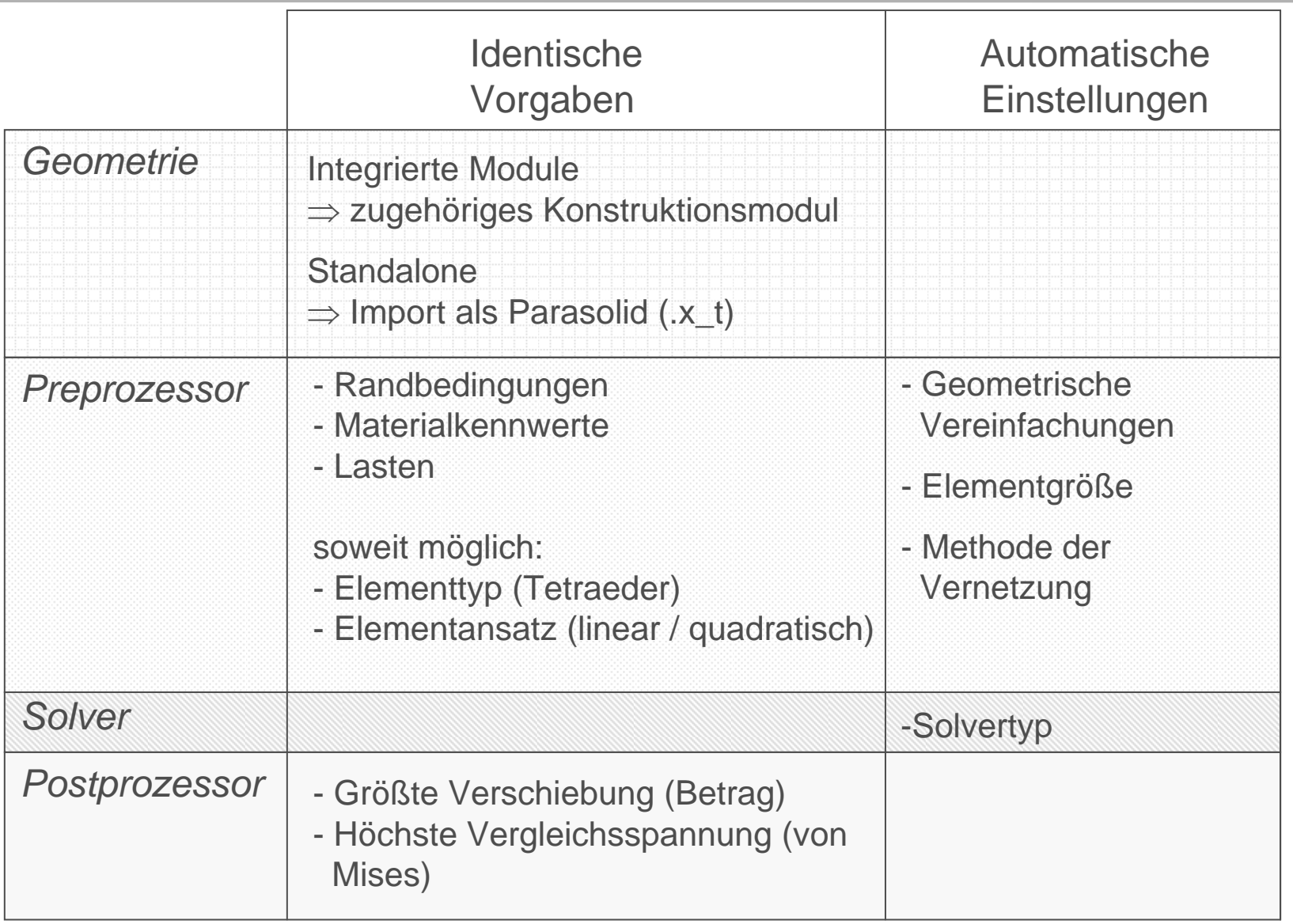

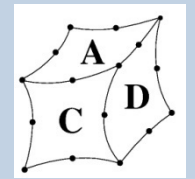

#### Ergebnisvergleich Spannungen Ergebnisvergleich Spannungen

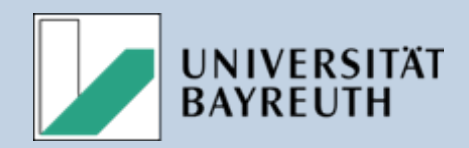

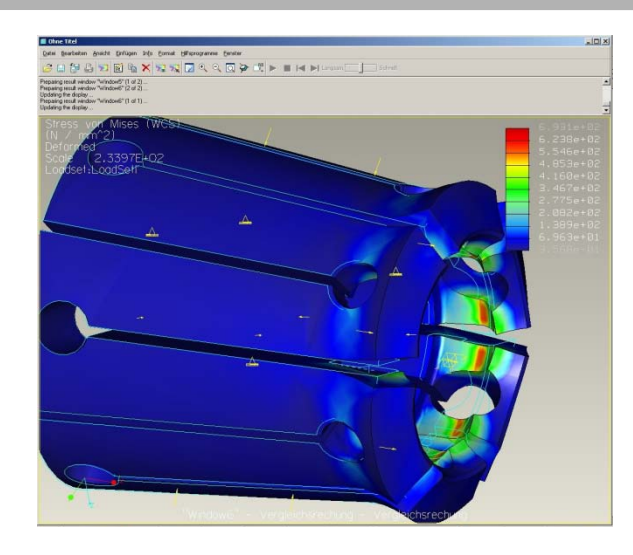

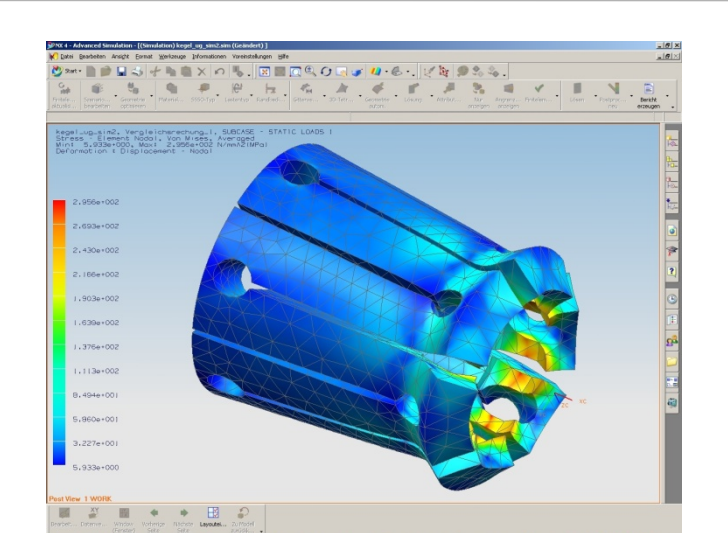

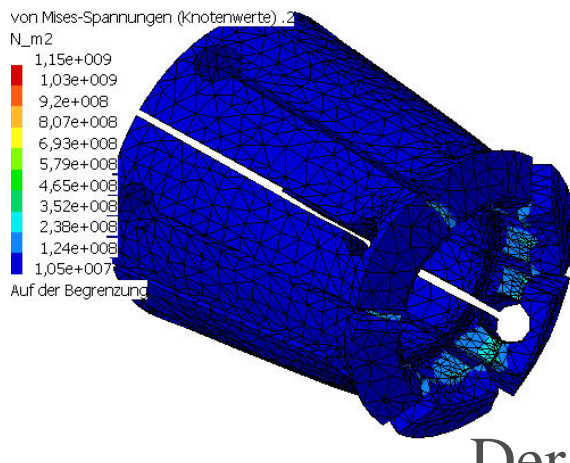

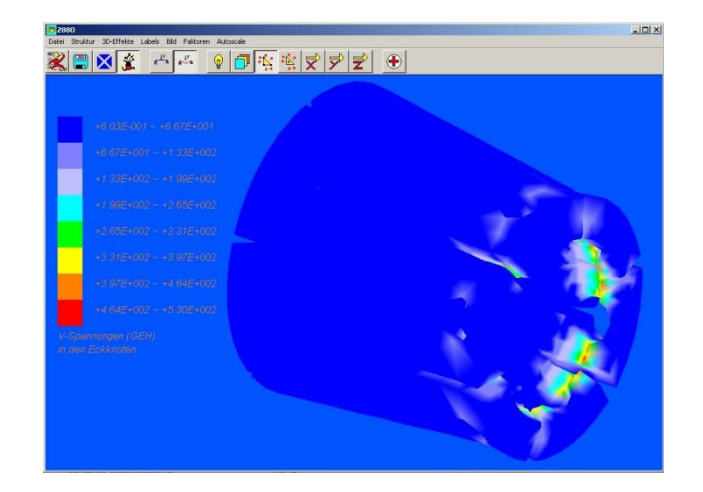

Der Ort<sup>i</sup>ist normalerweise nicht das Problem

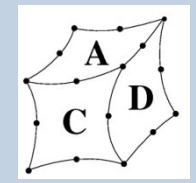

#### Resultate für das Beispiel des **Balkens**

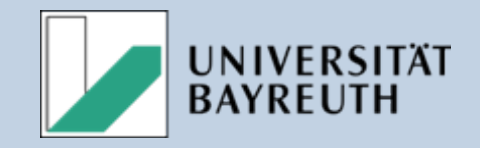

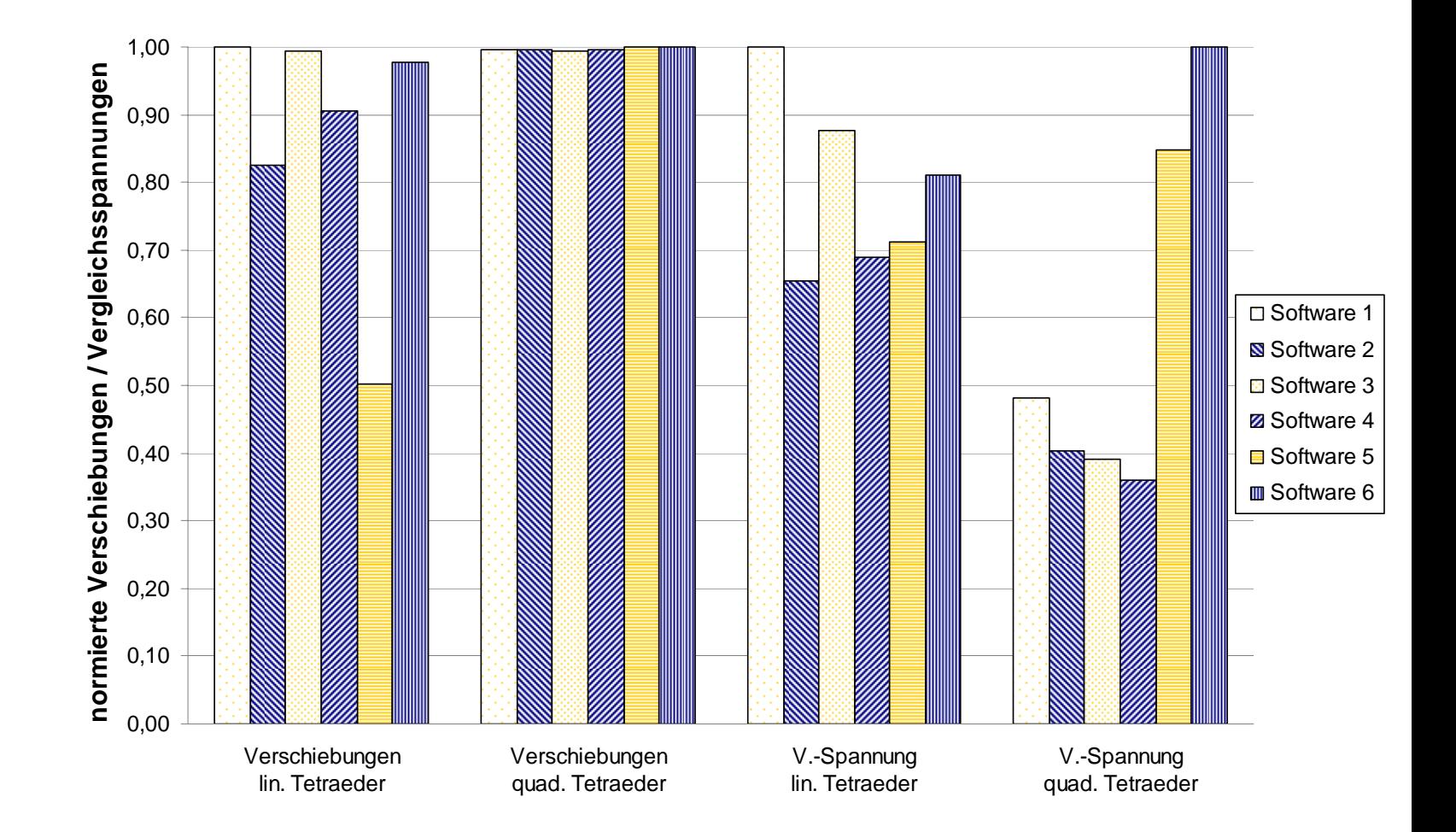

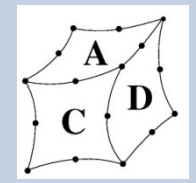

#### Resultate für das Beispiel der Kurbelwelle

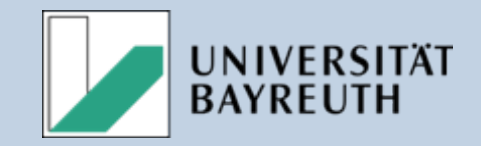

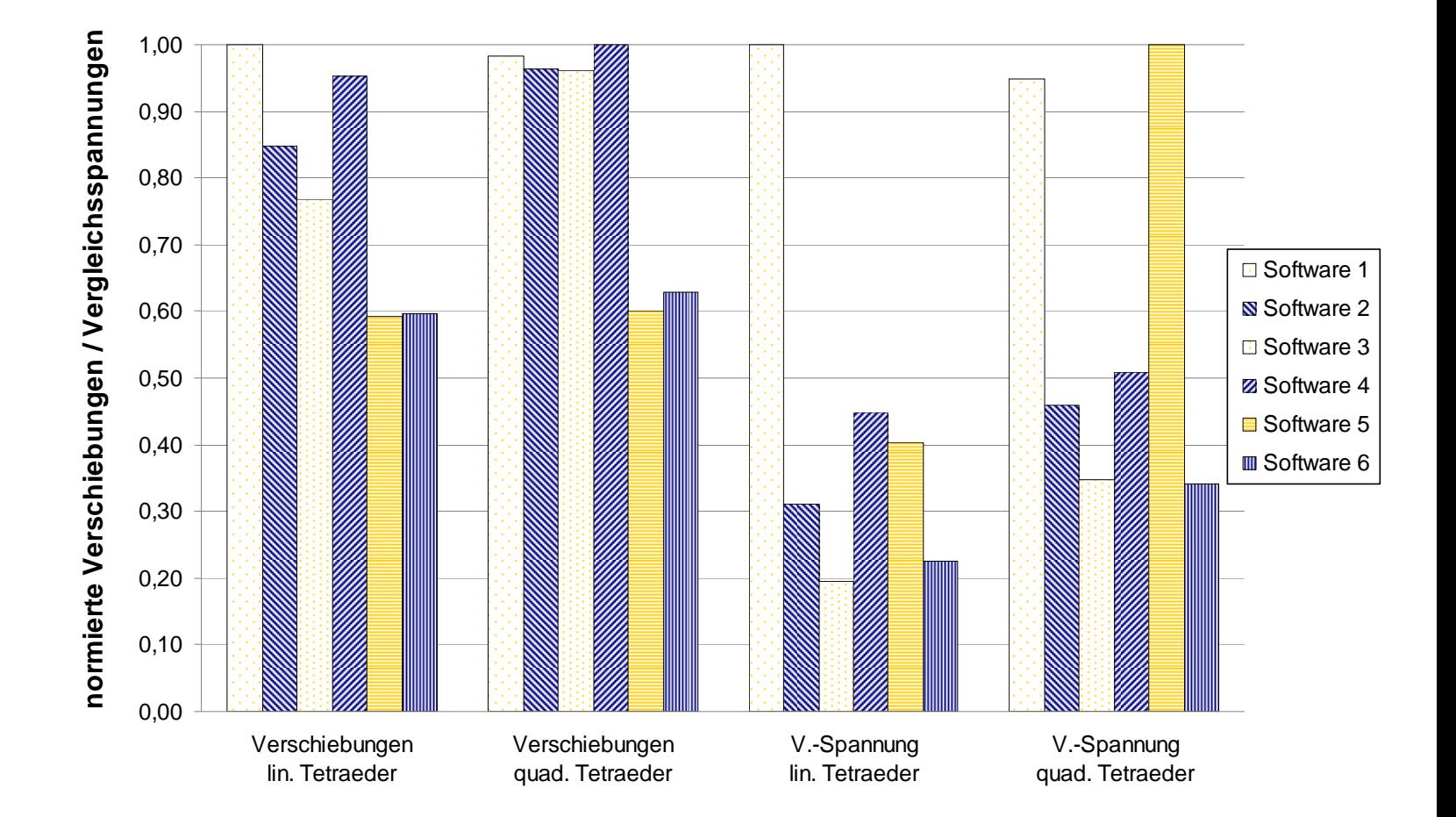

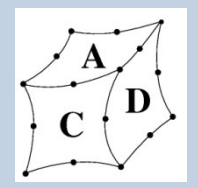

#### Herausforderungen in der FEA

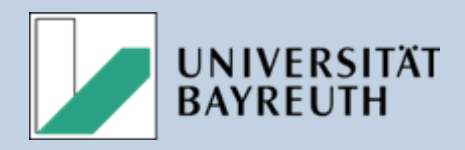

- Analytische Berechnungen liefern im Rahmen der Vereinfachungen genaue und reproduzierbare Ergebnisse.
- Bei der FEA entstehen aufgrund der Parameter bei der Modellbildung Ungenauigkeiten, deren Einflüsse nicht quantifizierbar sind.
- Die Güte der Lösung wird von vielen Parametern beeinflusst.
	- Der Einfluss ist oft nicht genau bekannt.
	- Die Parameter sind in FE-Programmen oft weder einsehbar, noch können sie verändert werden.
- **Der Deutung der Ergebnisse kommt die größte Bedeutung zu.**

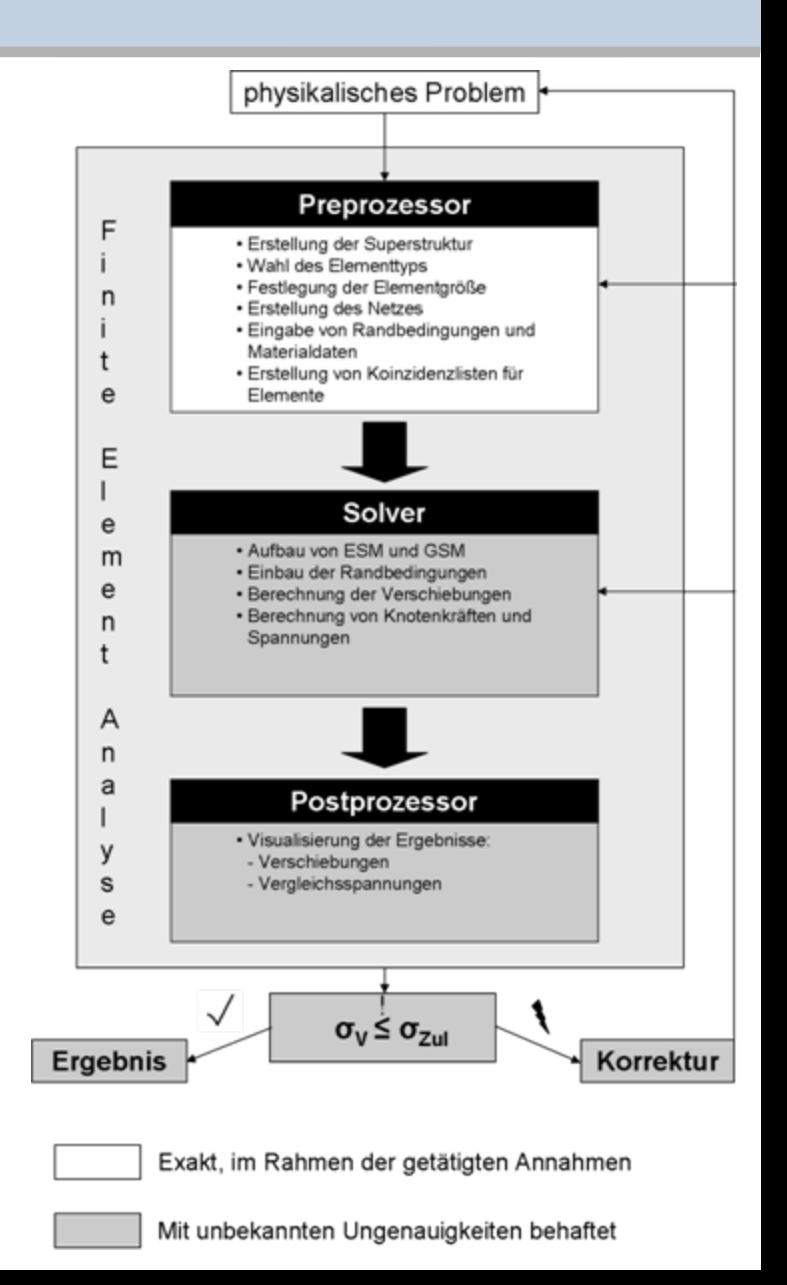

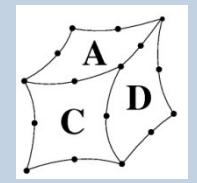

#### Resultate für lineare Tetraeder -**Verschiebungen**

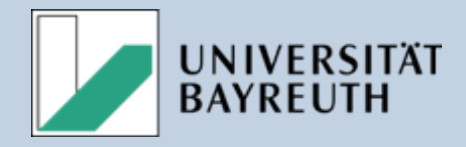

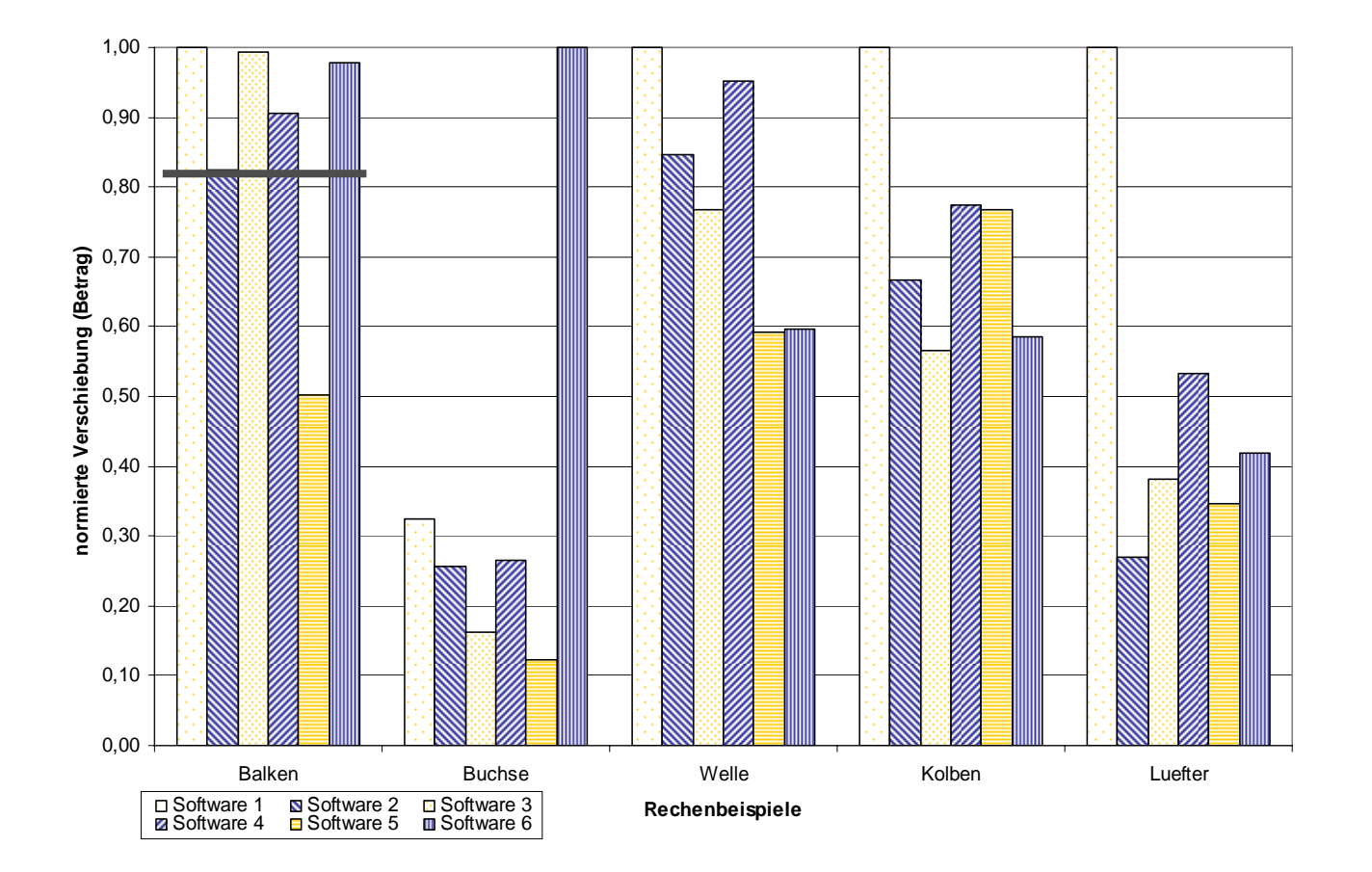

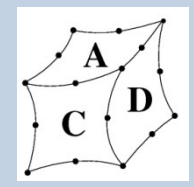

#### Resultate für quadratische Tetraeder -- Verschiebungen

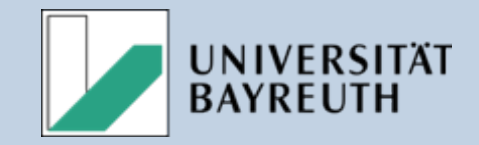

- • **IP-Träger:** analytisches Ergebnis 0,95.
- •**•** Spannbuchse: bei Software 5 Lasten und Randbedingungen in polarem Koordinatensystem.
- • **Kurbelwelle:** bei Software 5 und 6 Modellierung der Flächenkraft über Druck.
- • **Kolben:** Vernetzungsschwierigkeiten mit Software 1
- • **Lüfter:** gute Ergebnisse bei komplexer Geometrie

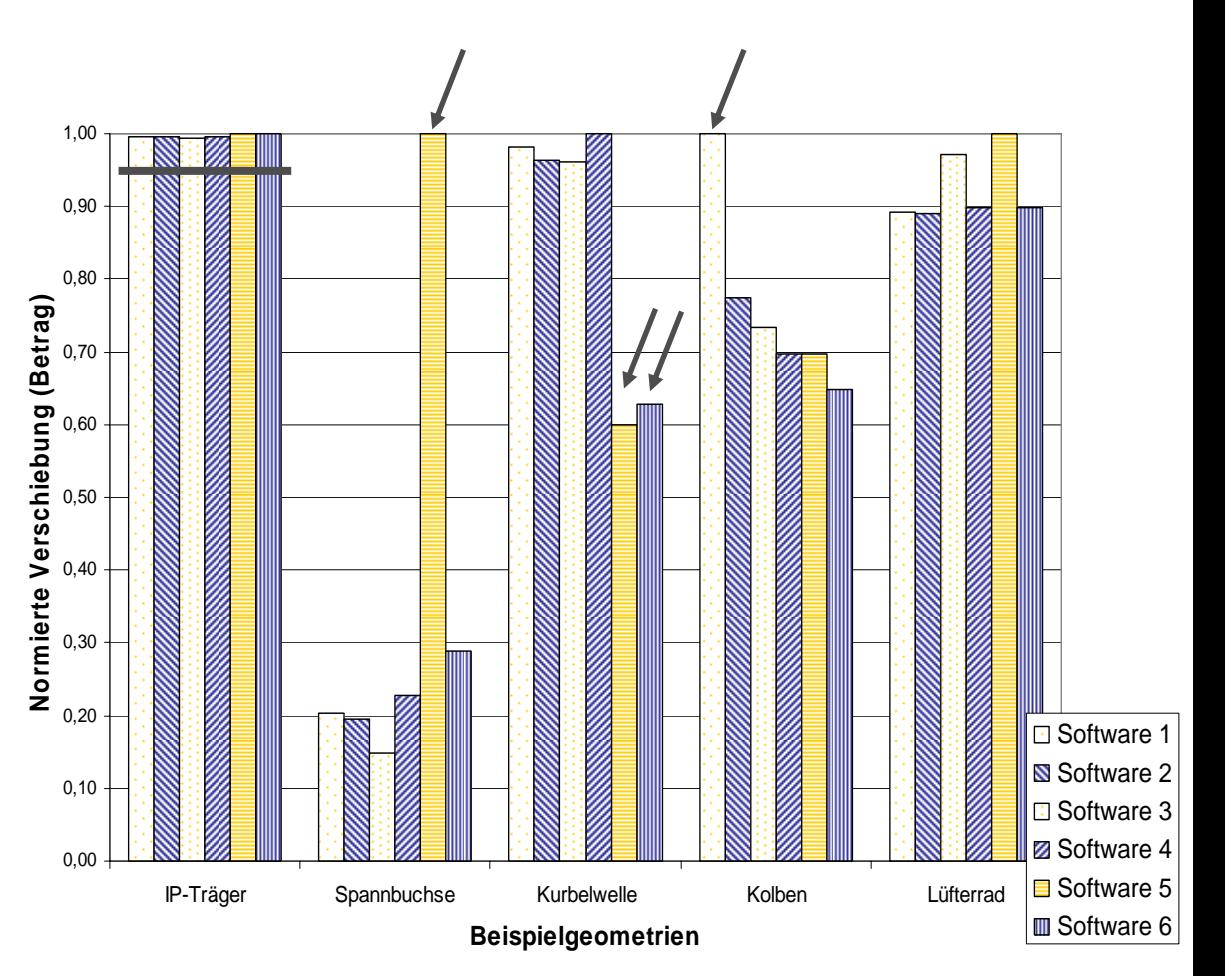

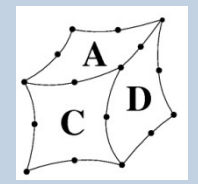

#### Resultate für lineare Tetraeder -Spannungen

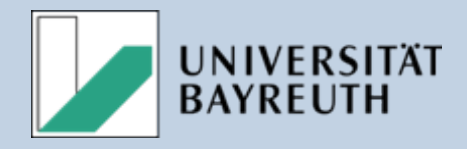

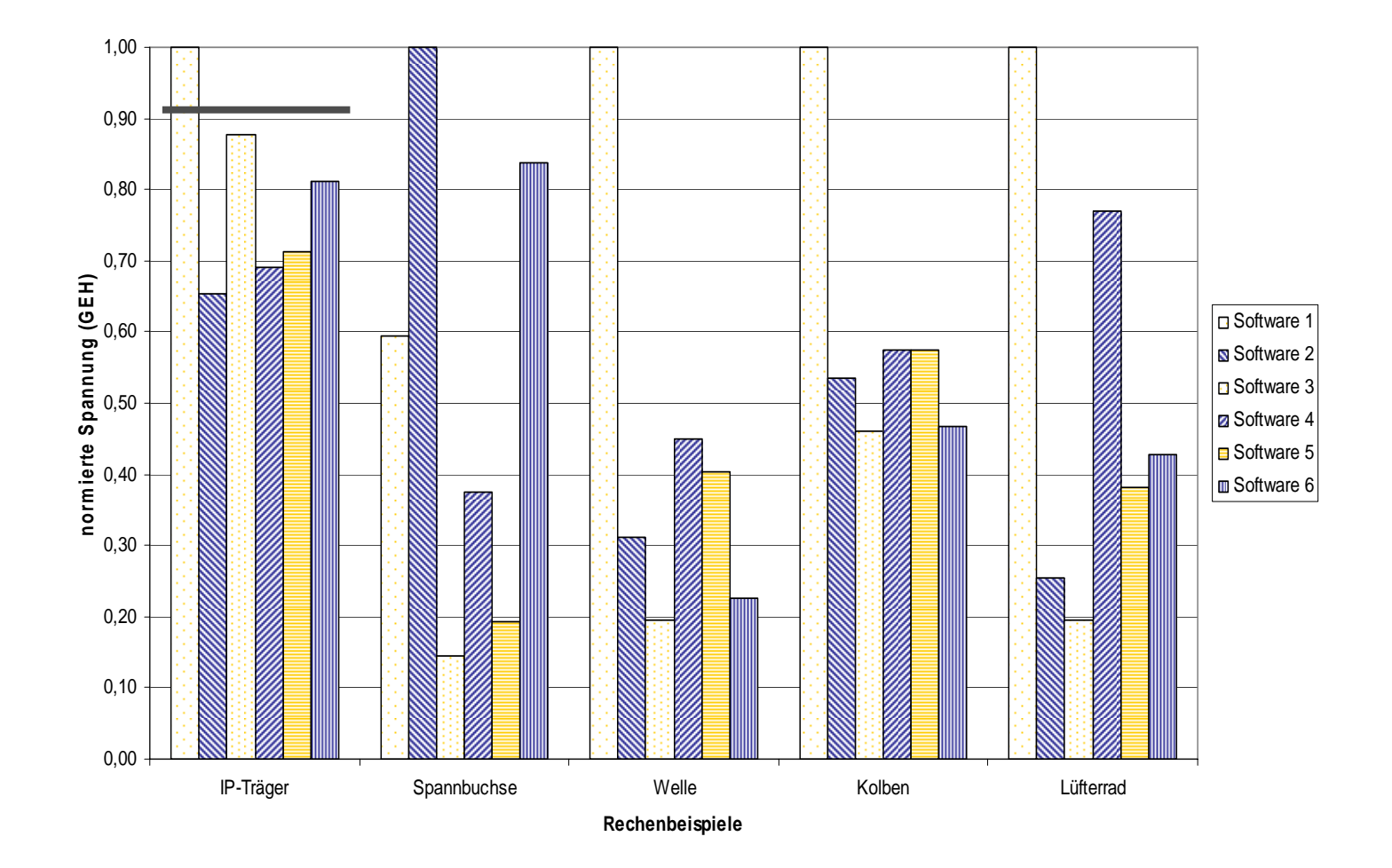

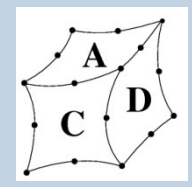

## Resultate für quadratische Tetraeder - Spannungen

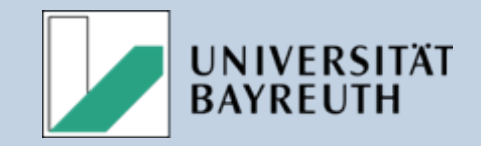

- • **IP-Träger:**  analytisches Ergebnis 0,40.
- • **IP-Träger:** vergleichbare Verschiebungen liefern stark unterschiedliche Spannungen.

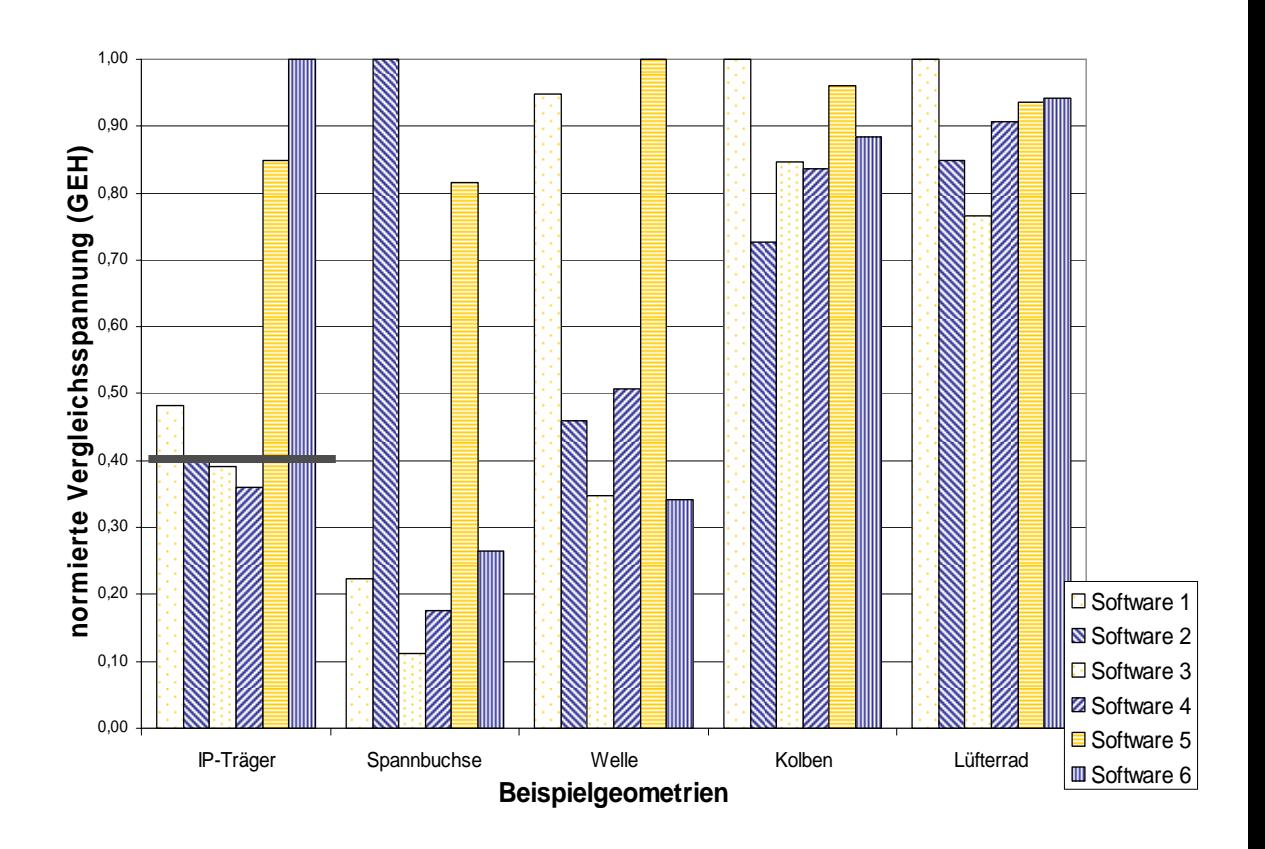

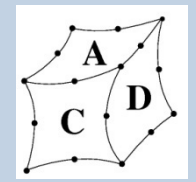

## Beispiel Einfluss der Vernetzung Beispiel Einfluss der Vernetzung

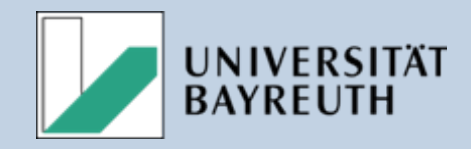

## **Vernetzung**

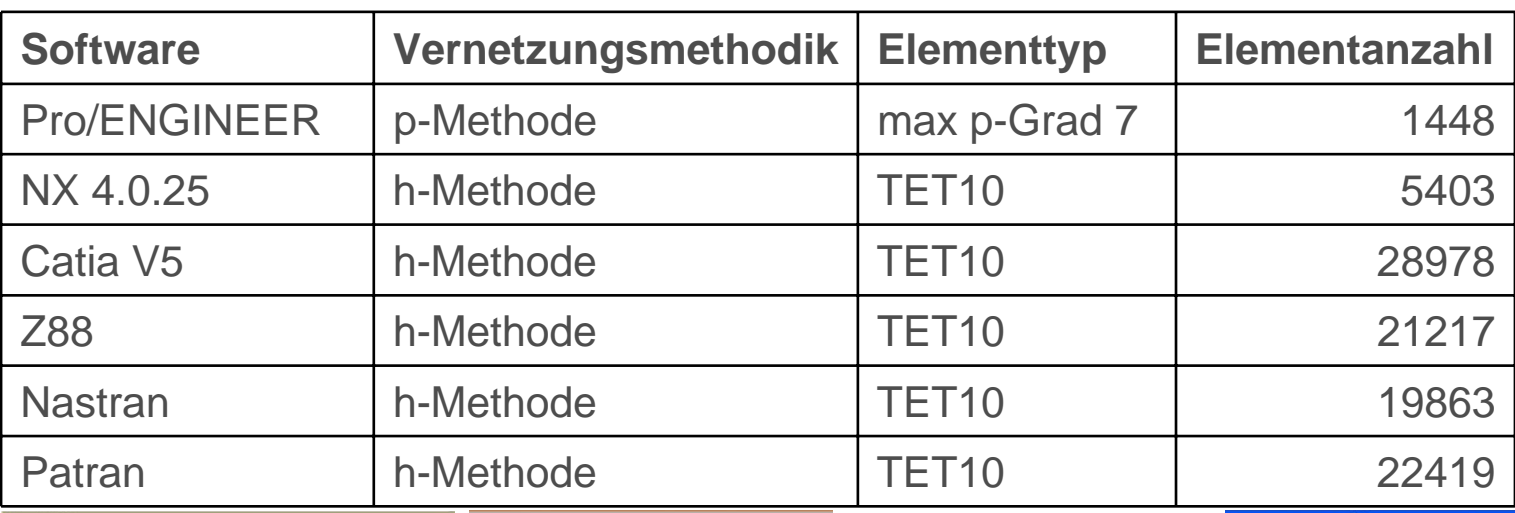

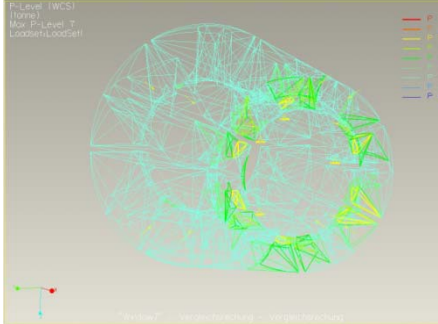

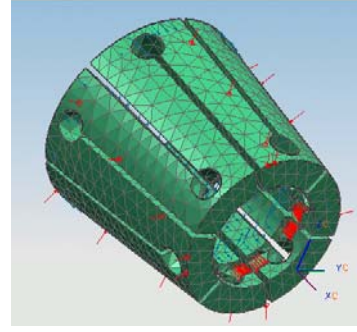

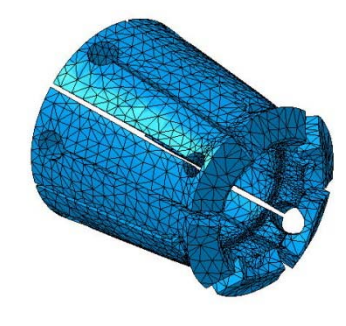

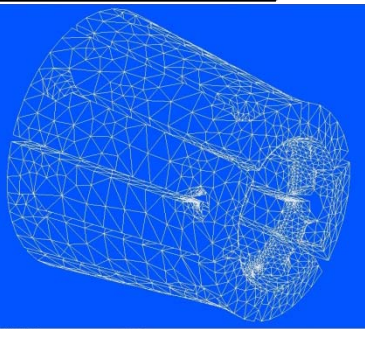

Pro/ENGINEER

NX 4.0 Catia V5 Z88

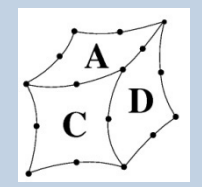

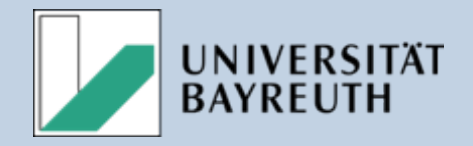

- • Die Resultate vergleichender FE Rechnungen können gravierend voneinander abweichen.
- • Bei übereinstimmenden Werten für die Verschiebung sind z.B. Abweichungen der Vergleichsspannung von über 50% möglich.
- $\bullet$  Die Abweichungen korrelieren nicht mit der Geometriekomplexität.
- $\bullet$  Die Ergebnisunterschiede sind i.d.R. erklärbar und durch geeignete Maßnahmen abminderbar.
- • Eine Ergebnisbewertung ohne genaue Kenntnis der Lasten, Randbedingungen und Vernetzung kann unreflektiert kritisch sein.
- •"Teure" Programme liefern nicht zwangsläufig gute Ergebnisse; "garbage in - garbage out" gilt in der FEA in besonderem Maße.

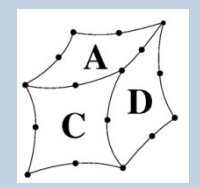

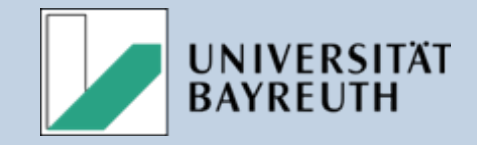

- • **Vermittlung von Hintergrundwissen ist zwingend notwendig zur situationsspezifischen Anpassung der Simulation.**
- $\bullet$ **Eine kritische Beurteilung der Ergebnisse ist notwendig.**
- • **Vergleichsrechnungen mit mehreren Programmen sind angebracht.**
- $\bullet$  **Auf eine Absicherung durch Versuche mit Prototypen sollte nicht verzichtet werden.**

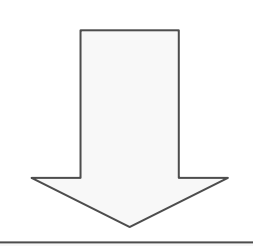

**Im Industriellen Umfeld:**

- Schulung der Konstrukteure im FE-Bereich
- Bereitstellung von Handlungsabläufen und Empfehlungen **Im Rahmen der universitären Ausbildung:**
- Vermittlung sowohl der Theorie der FEA als auch der Anwendung, nicht nur der Bedienung der entsprechenden **Software**